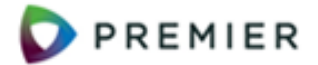

#### **Create and Process Manual Invoices Overview**

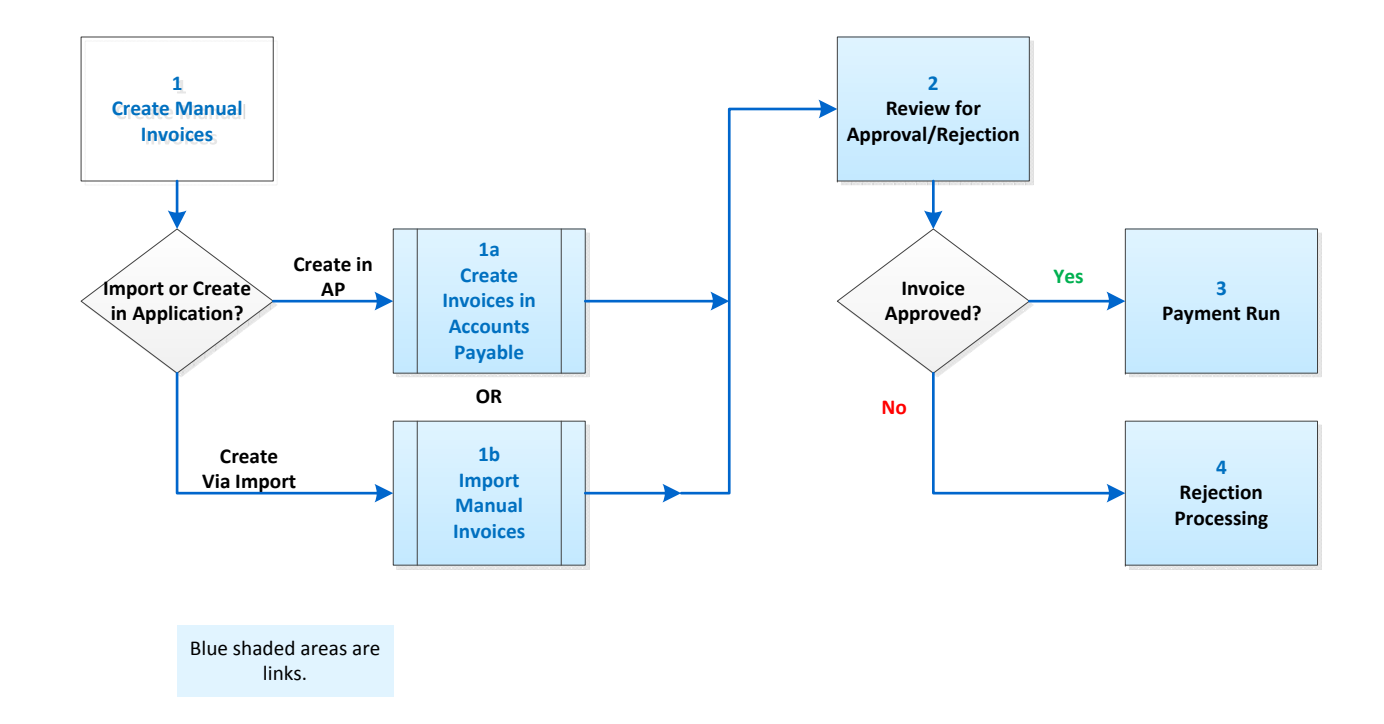

Documentation Topic: Search for "Creating Manual Invoices"

<span id="page-1-0"></span>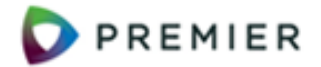

### **Create and Process Manual InvoicesStep 1a – Create an Invoice Using the AP Application Panels**

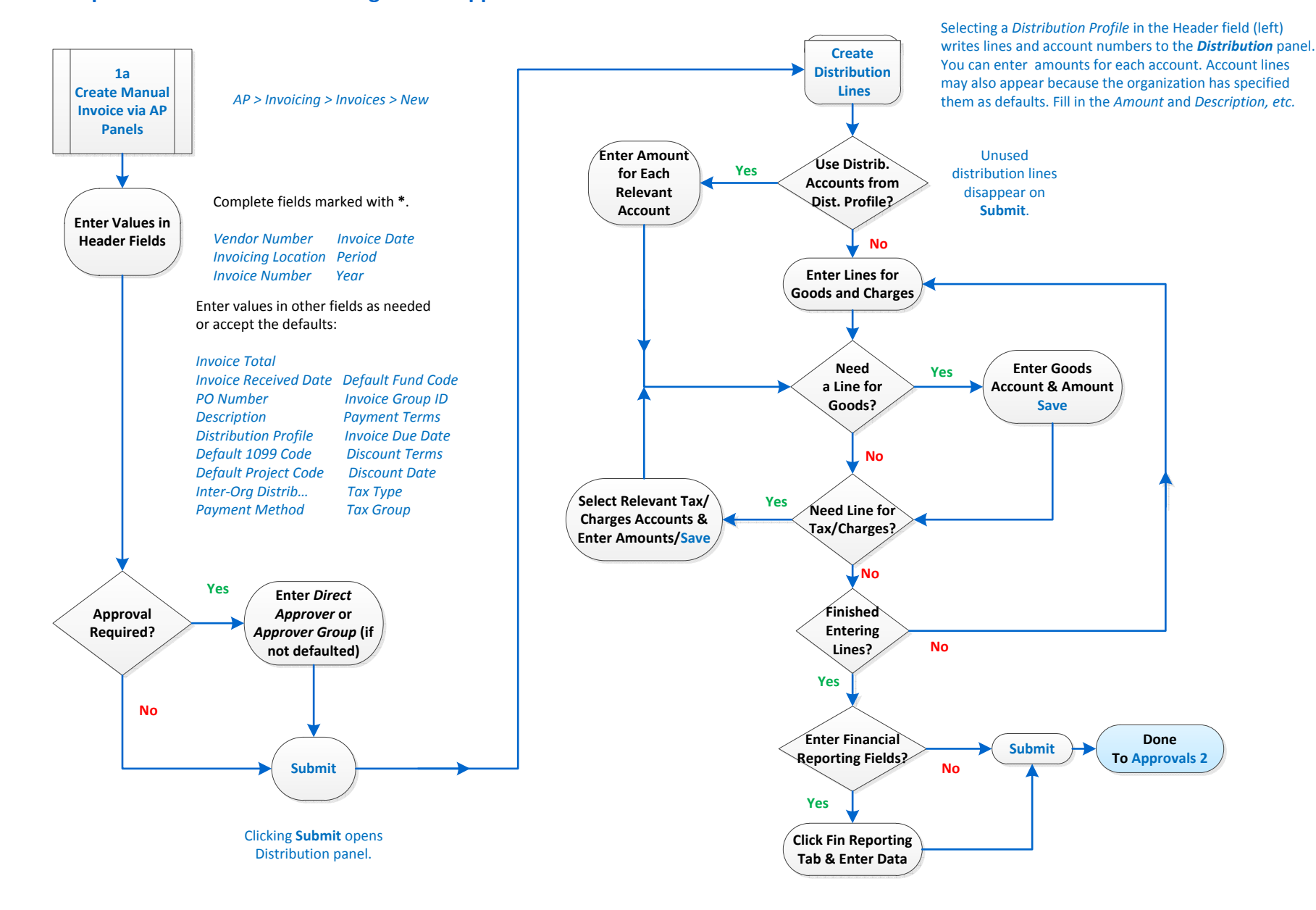

<span id="page-2-0"></span>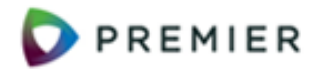

### **Create and Process Manual InvoicesStep 1b – Create Manual Invoices via Invoice Import to AP**

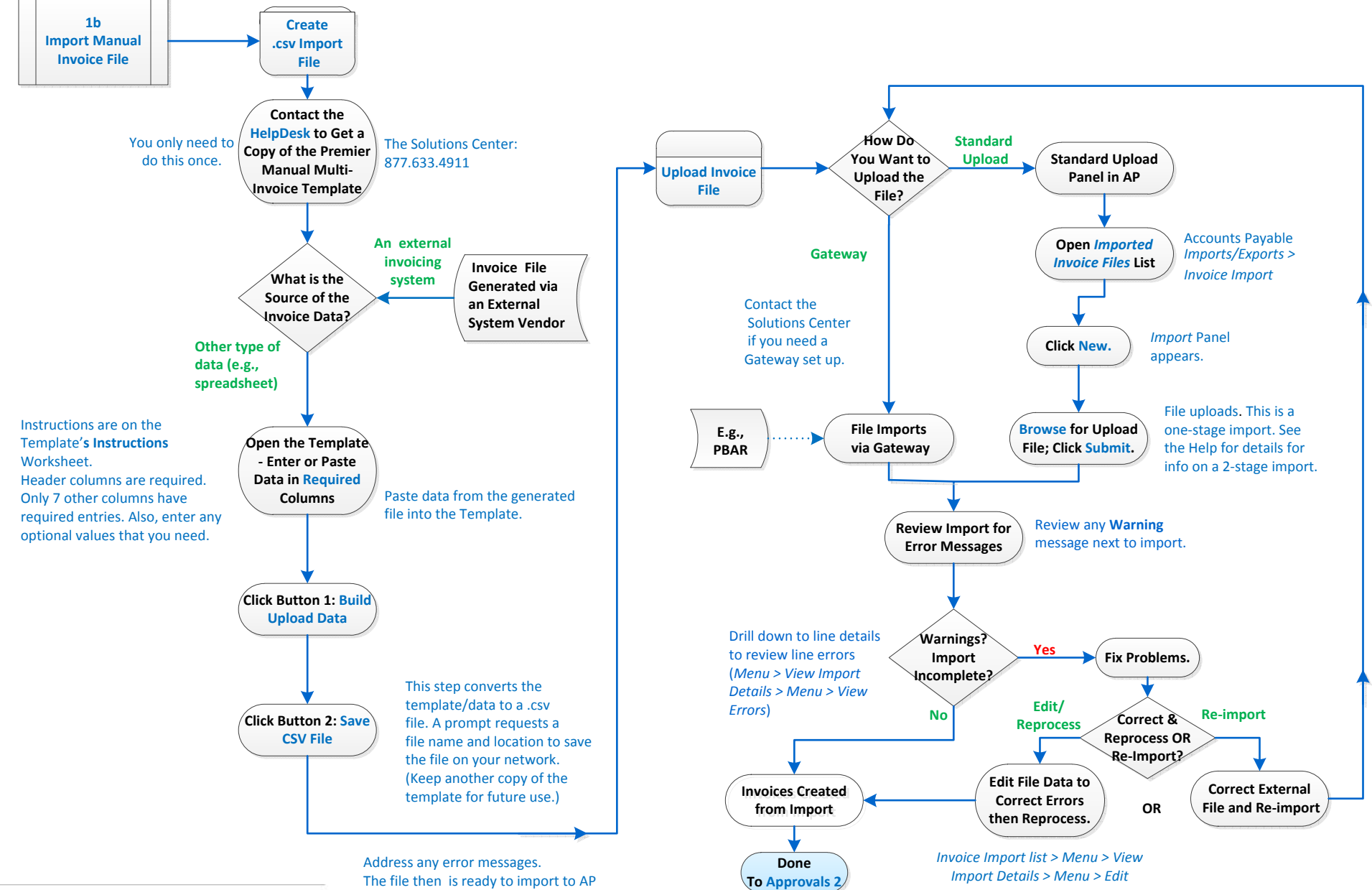

<span id="page-3-0"></span>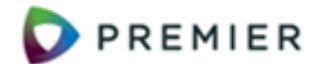

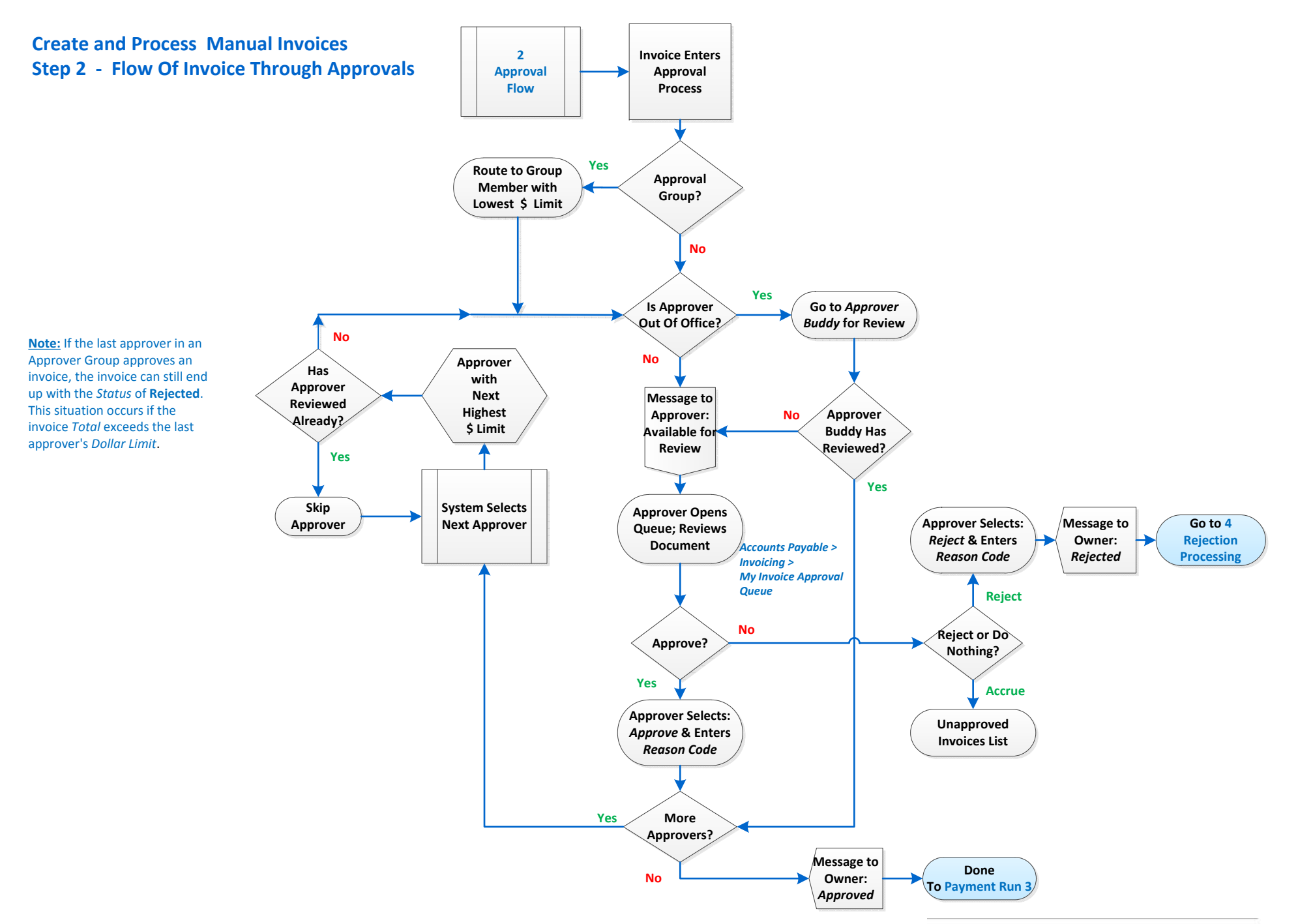

<span id="page-4-0"></span>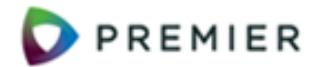

# **Create and Process Manual InvoicesStep 3 – Create a Payment Run**

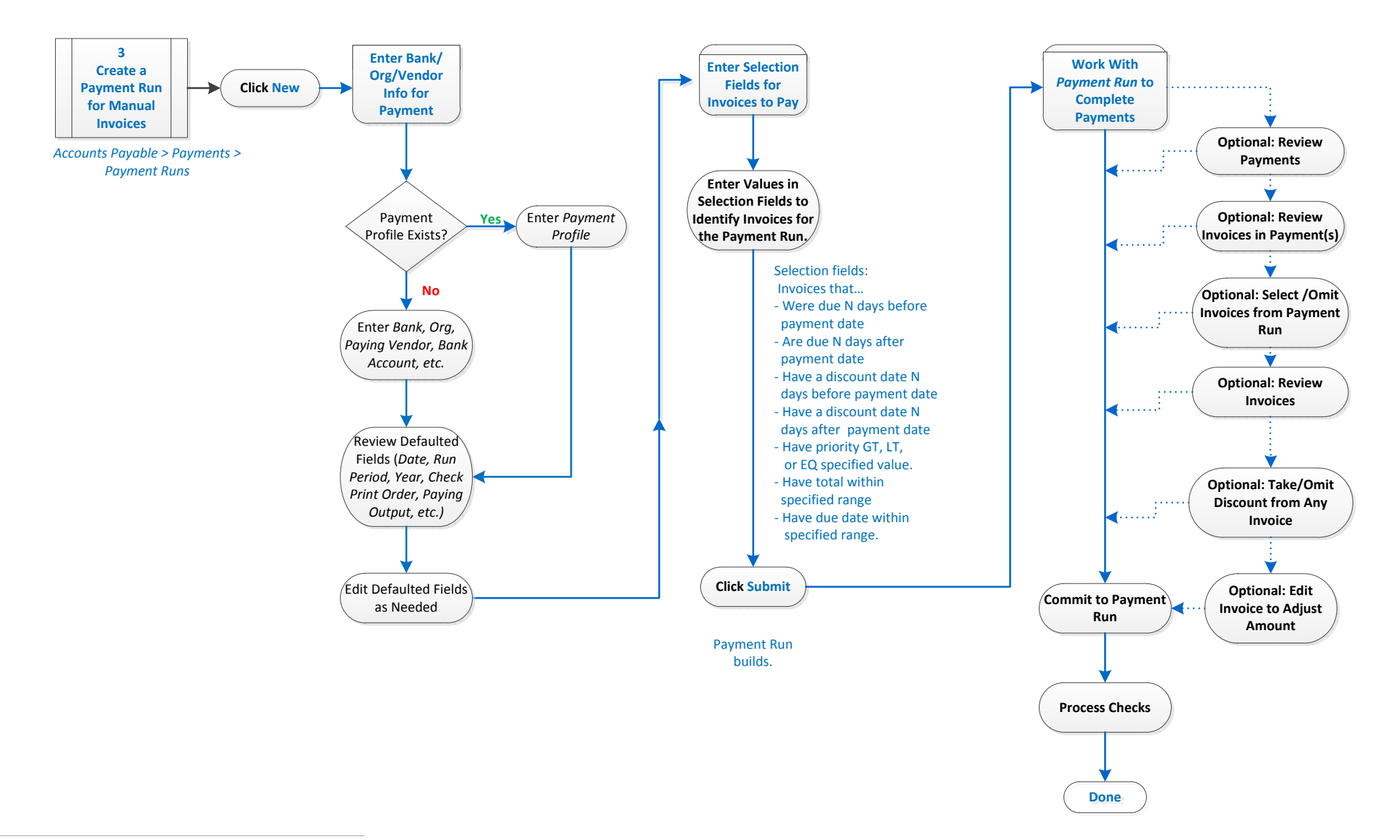

<span id="page-5-0"></span>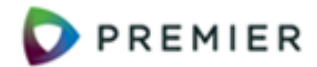

# **Create and Process Manual Invoices Step 4 – Process Rejected Invoices**

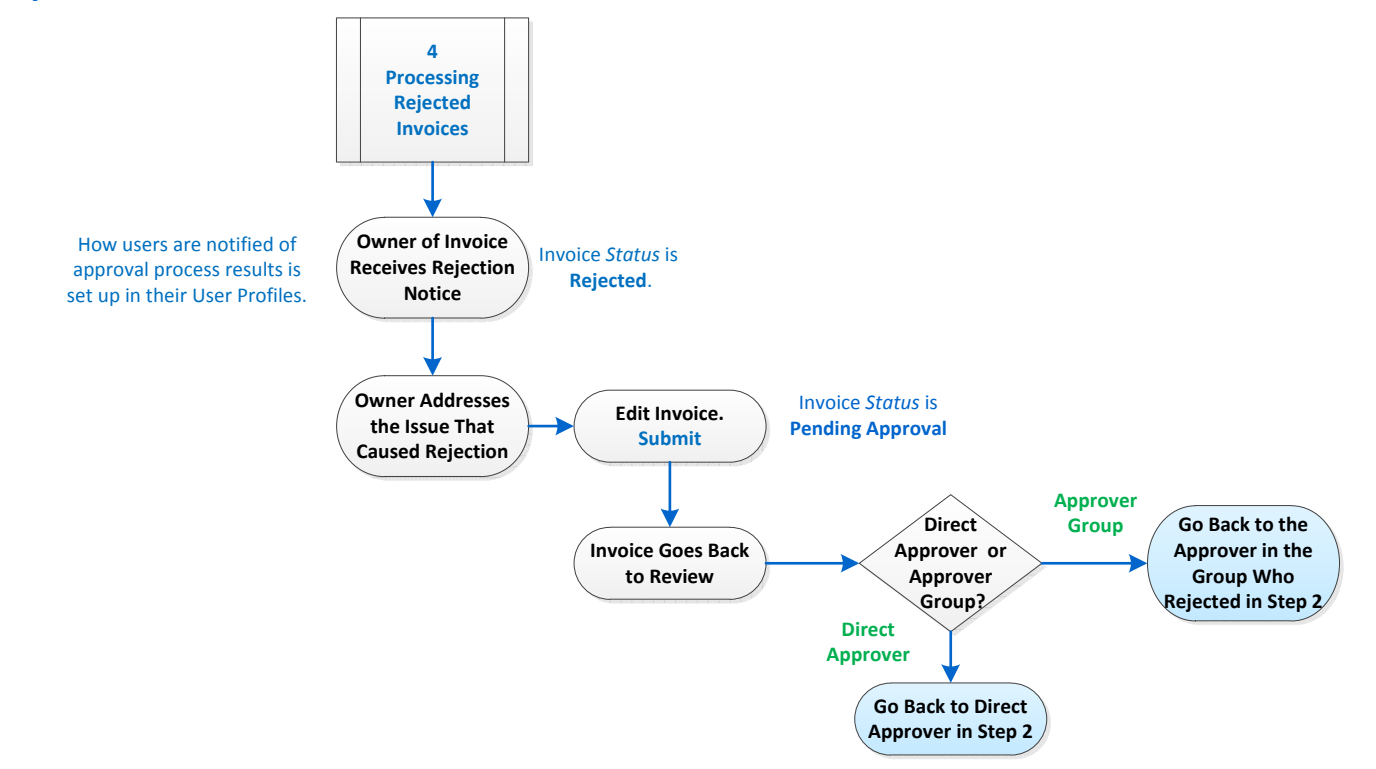